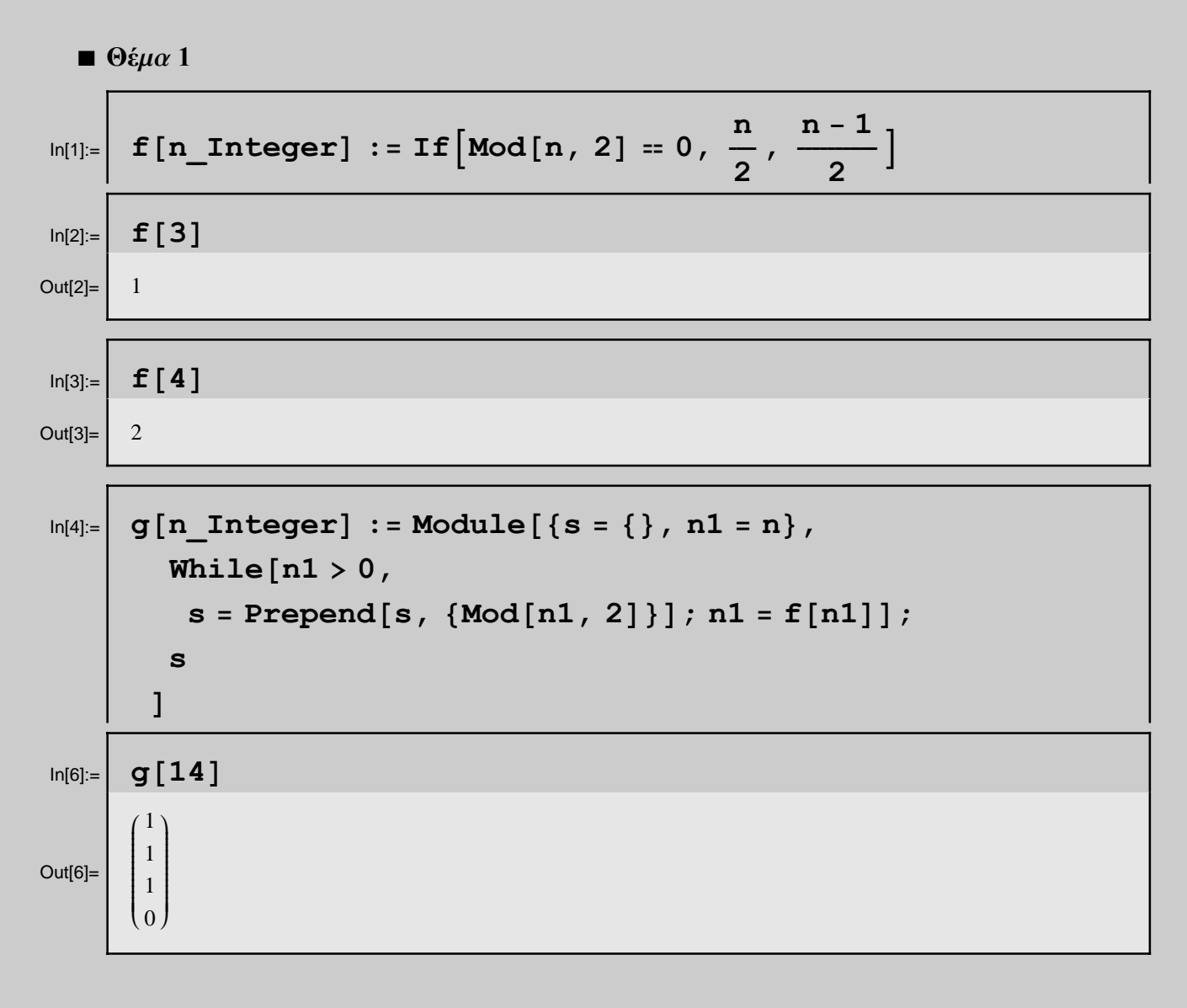

# **à Θέma 2**

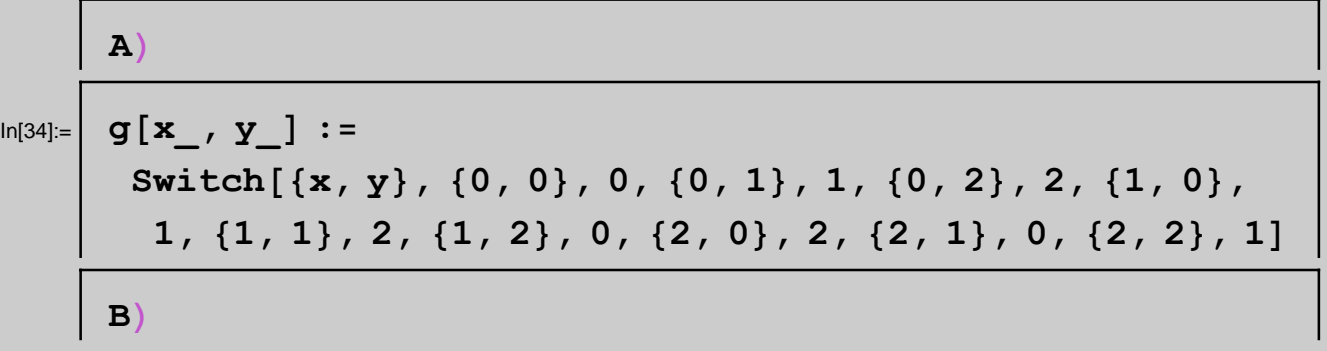

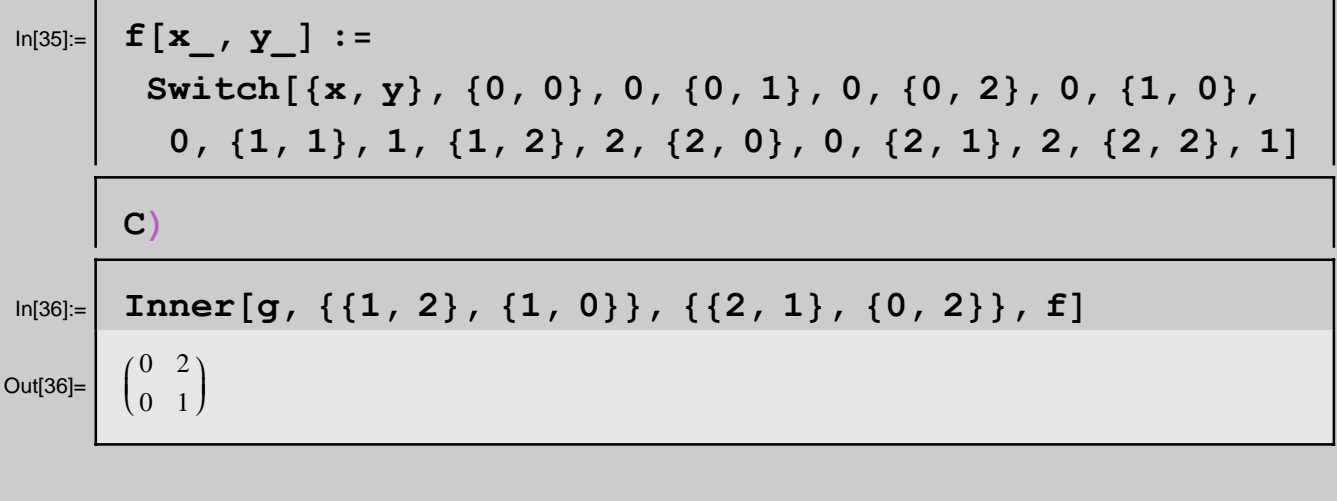

 $\blacksquare$  Θέμα 3

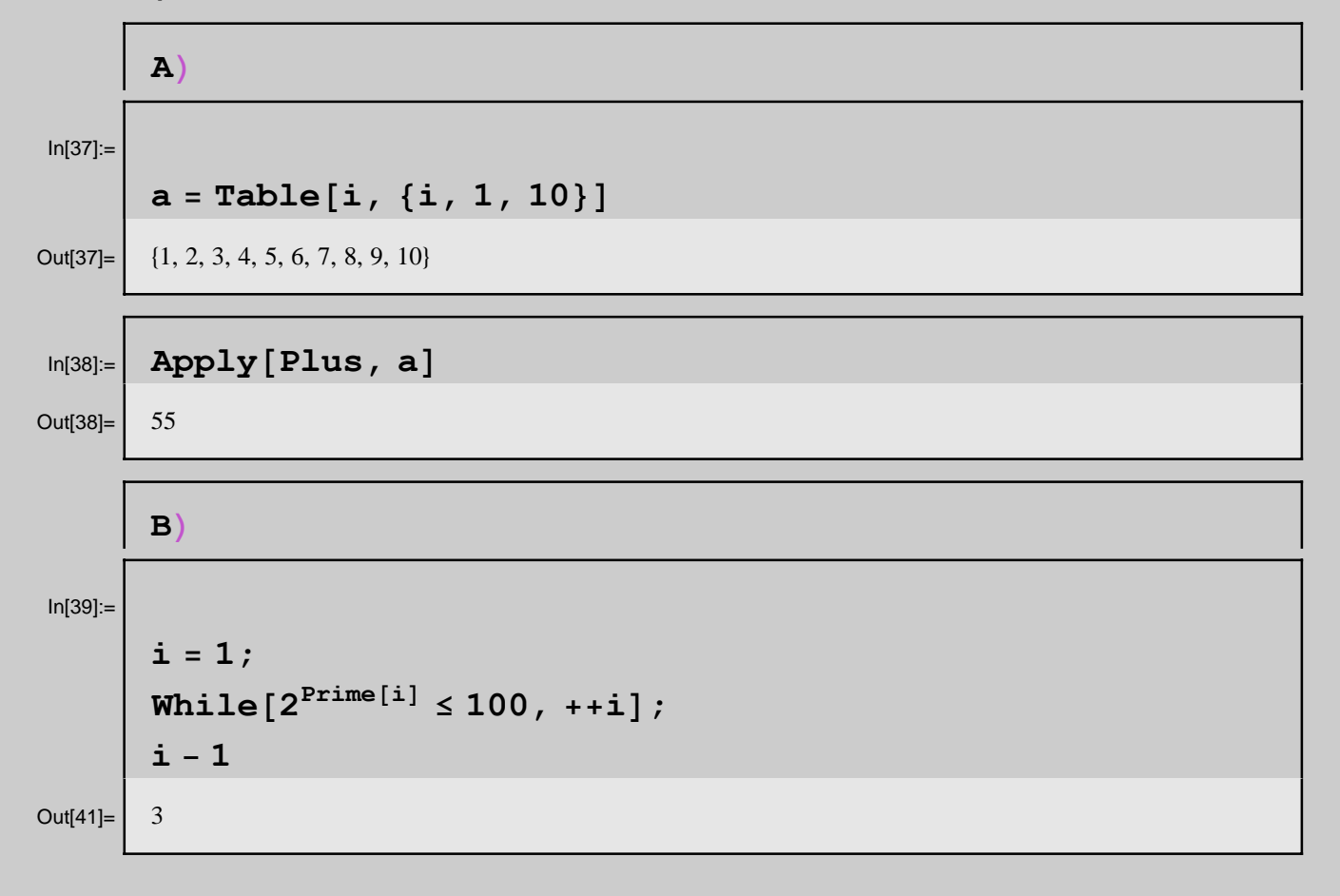

 $\blacksquare$  Θέμα 4

 $a1 = Range[100]$  $ln[42] =$ Out[42]=

 $\{1, 2, 3, 4, 5, 6, 7, 8, 9, 10, 11, 12, 13, 14, 15, 16, 17, 18, 19, 20, 21, 22, 23, 24, 25, 26, 27, 28,$ 29, 30, 31, 32, 33, 34, 35, 36, 37, 38, 39, 40, 41, 42, 43, 44, 45, 46, 47, 48, 49, 50, 51, 52, 53, 54, 55, 56, 57, 58, 59, 60, 61, 62, 63, 64, 65, 66, 67, 68, 69, 70, 71, 72, 73, 74, 75, 76, 77, 78, 79, 80, 81, 82, 83, 84, 85, 86, 87, 88, 89, 90, 91, 92, 93, 94, 95, 96, 97, 98, 99, 100}

## $a2 = Drop[a1, {2, Length[a1], 3}]$  $ln[43]$ :=

{1, 3, 4, 6, 7, 9, 10, 12, 13, 15, 16, 18, 19, 21, 22, 24, 25, 27, 28, 30, 31, 33, 34, Out $[43]$ = 36, 37, 39, 40, 42, 43, 45, 46, 48, 49, 51, 52, 54, 55, 57, 58, 60, 61, 63, 64, 66, 67, 69, 70, 72, 73, 75, 76, 78, 79, 81, 82, 84, 85, 87, 88, 90, 91, 93, 94, 96, 97, 99, 100}

#### $a3 = Reverse[a2]$  $In[44]$ :=

{100, 99, 97, 96, 94, 93, 91, 90, 88, 87, 85, 84, 82, 81, 79, 78, 76, 75, 73, 72, 70, Out[44]= 69, 67, 66, 64, 63, 61, 60, 58, 57, 55, 54, 52, 51, 49, 48, 46, 45, 43, 42, 40, 39, 37, 36, 34, 33, 31, 30, 28, 27, 25, 24, 22, 21, 19, 18, 16, 15, 13, 12, 10, 9, 7, 6, 4, 3, 1}

# $a4 = Drop[a3, {2, Length[a3], 3}]$  $ln[46] =$

Out[46]= {100, 97, 96, 93, 91, 88, 87, 84, 82, 79, 78, 75, 73, 70, 69, 66, 64, 61, 60, 57, 55, 52, 51, 48, 46, 43, 42, 39, 37, 34, 33, 30, 28, 25, 24, 21, 19, 16, 15, 12, 10, 7, 6, 3, 1}

#### $a5 = Reverse[a4]$  $ln[47] =$

Out[47]=  $\{1, 3, 6, 7, 10, 12, 15, 16, 19, 21, 24, 25, 28, 30, 33, 34, 37, 39, 42, 43, 46, 48, 51,$ 52, 55, 57, 60, 61, 64, 66, 69, 70, 73, 75, 78, 79, 82, 84, 87, 88, 91, 93, 96, 97, 100}

## $a6 = Drop[a5, {2, Length[a5], 3}]$  $In[48]$ :=

{1, 6, 7, 12, 15, 19, 21, 25, 28, 33, 34, 39, 42, 46, Out[48]= 48, 52, 55, 60, 61, 66, 69, 73, 75, 79, 82, 87, 88, 93, 96, 100}

#### $a7 = Reverse[a6]$  $ln[49] =$

{100, 96, 93, 88, 87, 82, 79, 75, 73, 69, 66, 61, Out[49]= 60, 55, 52, 48, 46, 42, 39, 34, 33, 28, 25, 21, 19, 15, 12, 7, 6, 1}

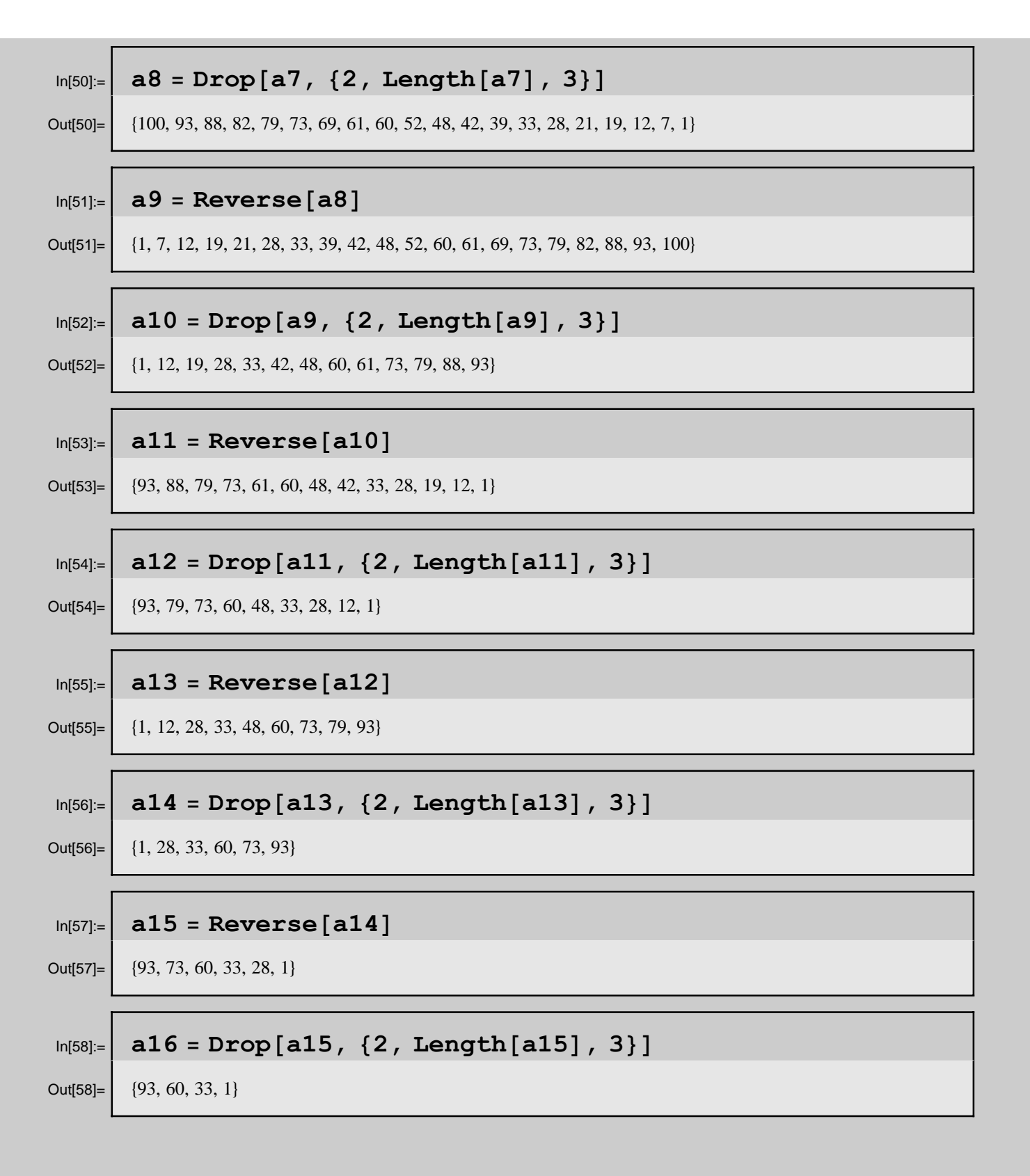

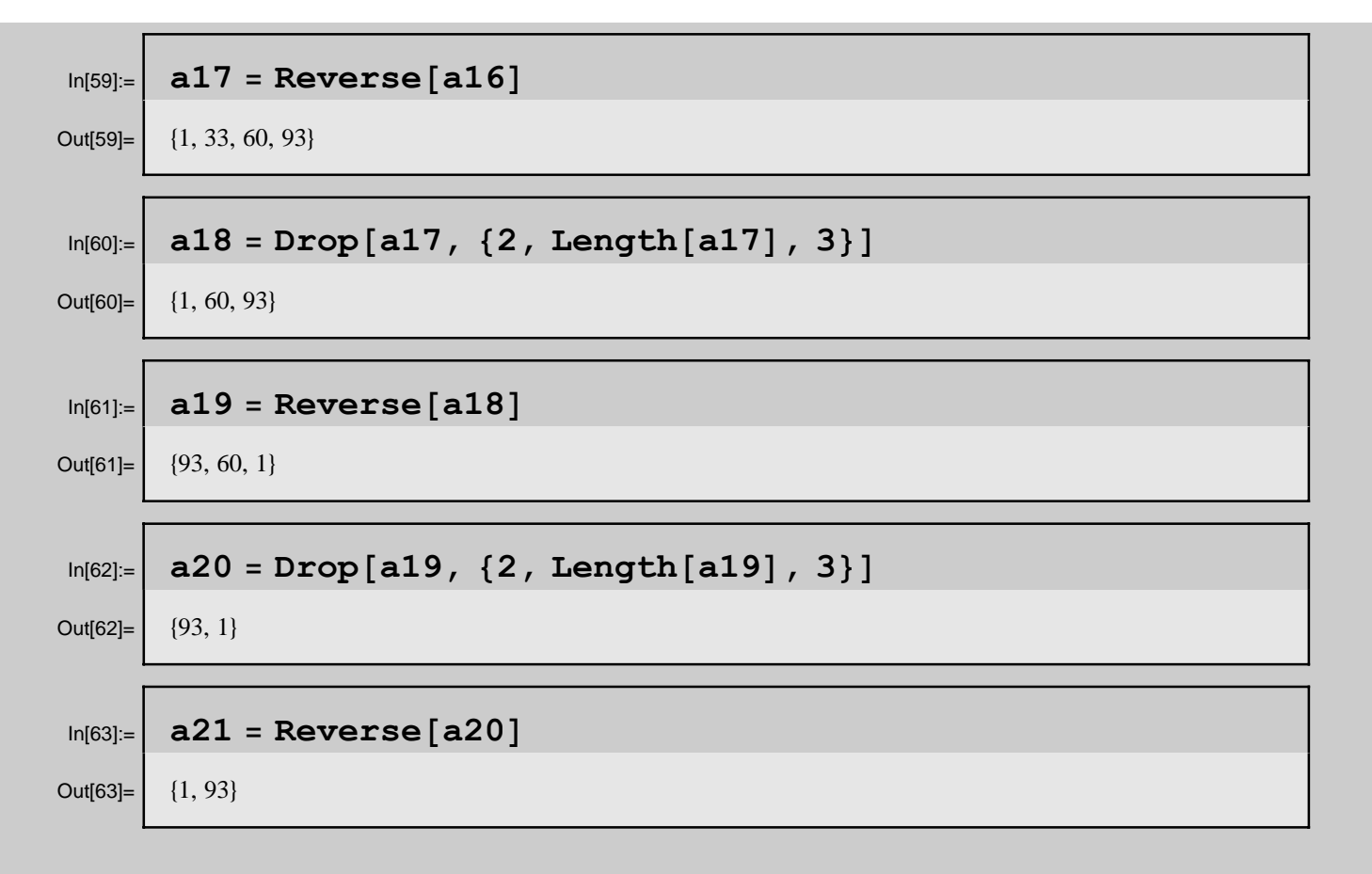

```
\blacksquare Πoλύ πιο απλά :
```

```
\ln[64] = \int \mathbf{a} = \text{Range}[100];
      While[Length[a] \neq 2,
        a = Drop[a, {2, Length[a], 3}]; a = Reverse[a]; a
```
Out[65]=  $\{1, 93\}$ 

```
\ln[66] := f [n Integer] := Module [{a = Range [n] },
         [When f = 2, 2]a = Drop@a, 82, Length@aD, 3<D; a = Reverse@aDD;
         a]
\ln[67] = \frac{6}{7} f [100]
Out[67]= \{1, 93\}
```
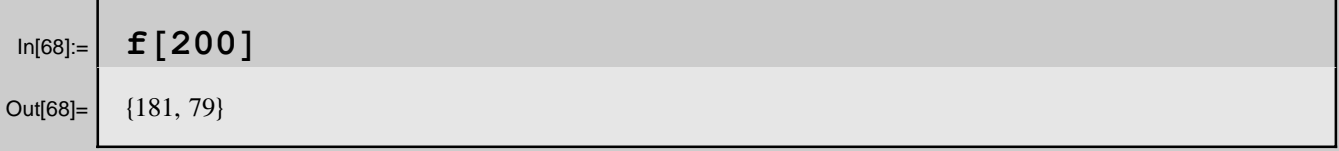

# $\blacksquare$  Θέμα 5

Ë

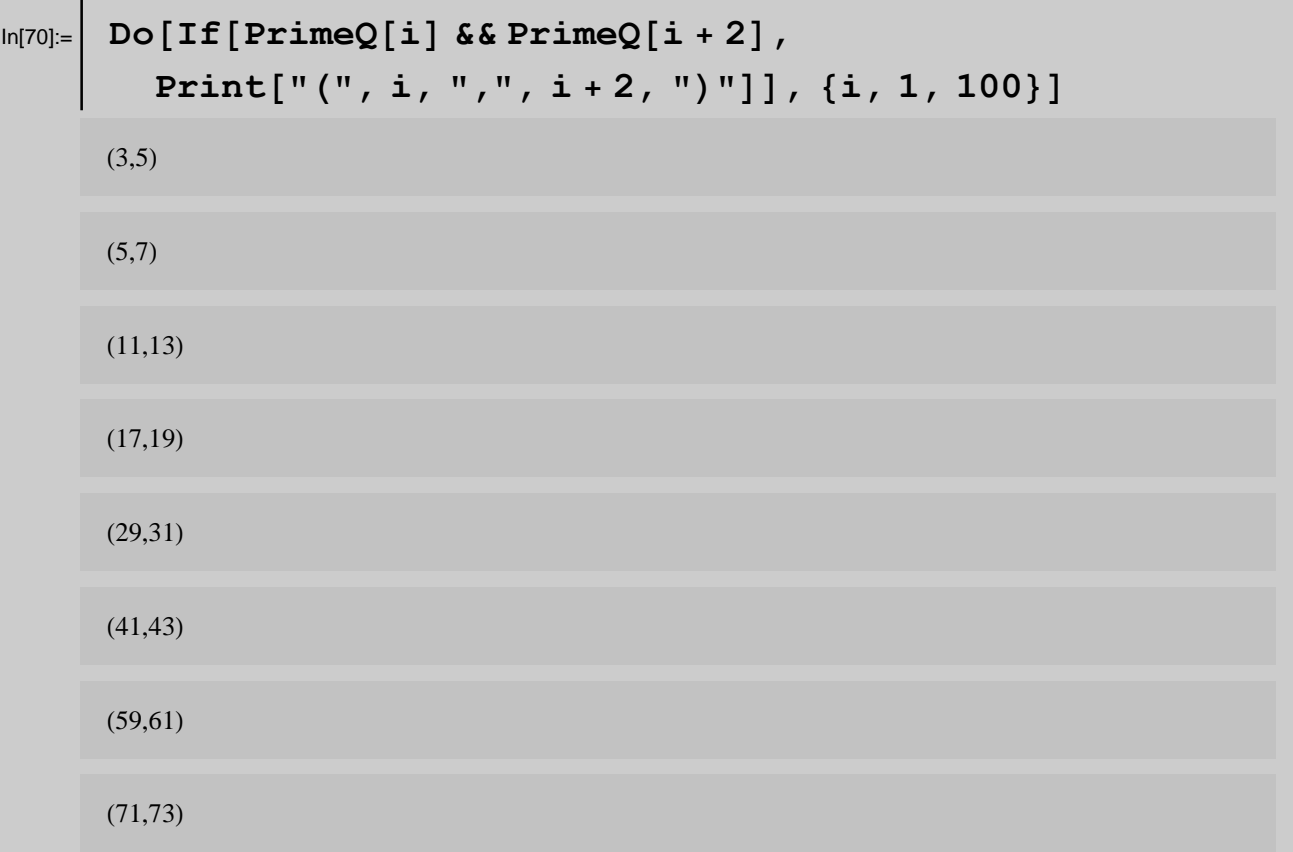

 $\Gamma$ 

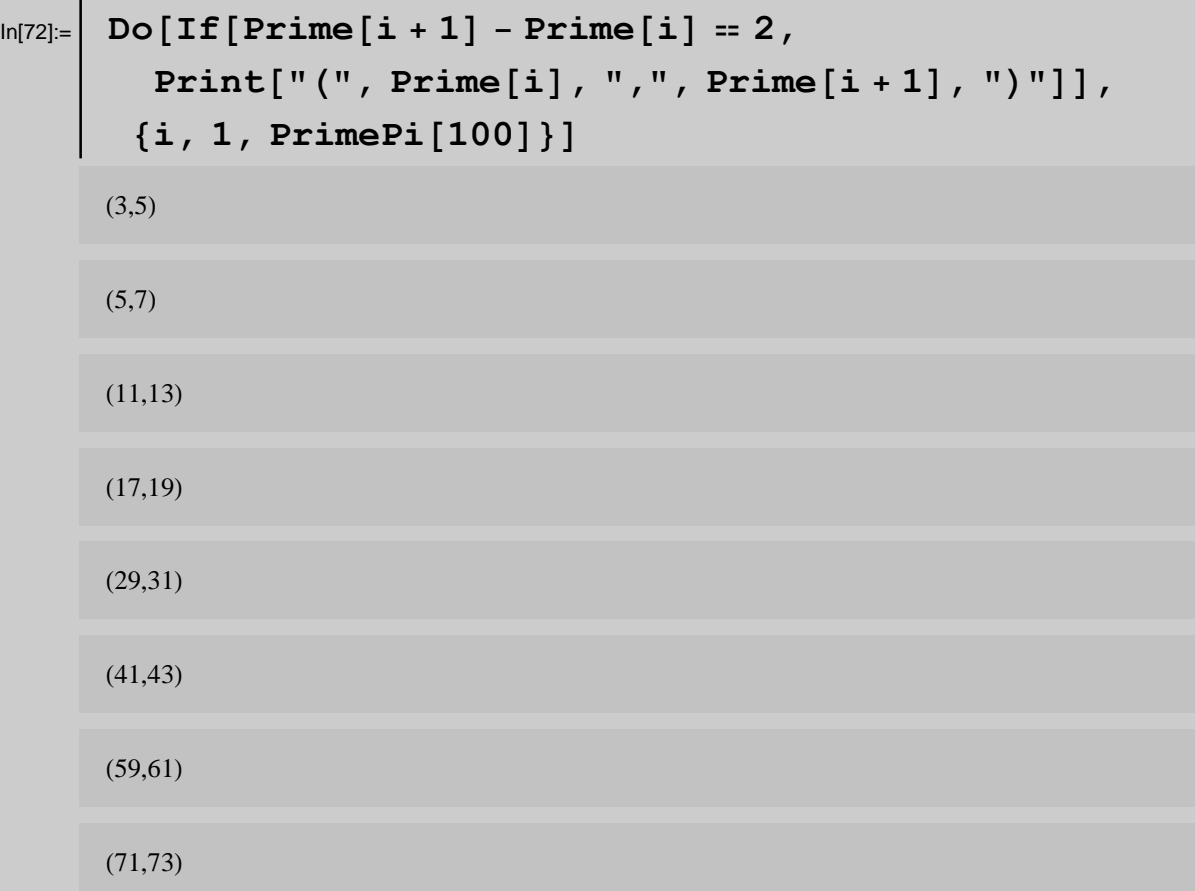